# **Network Connectivity PowerPack**

Release Notes, version 103

# Table of Contents

| Overview                         | ; |
|----------------------------------|---|
| Before You Install               | ; |
| nstallation Process              | ; |
| eatures                          |   |
| nhancements and Issues Addressed |   |

### Overview

Version 103 of the *Network Connectivity* PowerPack adds new IPv6 versions of automation policies for NMAP, ping, and traceroute. Dynamic device groups for IPv4 and IPv6 devices have been included and are added to the appropriate automation policies. Additionally, the command output now includes the name of the SL1 device that ran the command, which is particularly useful for large networks.

• Minimum Required Platform Version: 8.10.0

• Support Status: GA

This document describes:

- Pre-installation information
- The installation process for the PowerPack
- The features included in version 103

## Before You Install

Ensure that you are running version 8.10.0 or later of SL1 before installing the *Network Connectivity* PowerPack version 103.

**CAUTION:** You must install version 101 of the *Datacenter Automation Utilities* PowerPack before proceeding.

NOTE: For details on upgrading SL1, see the appropriate ScienceLogic Release Notes.

# Installation Process

To install version 103 of the Network Connectivity PowerPack:

- 1. See the **Before You Install** section. If you have not done so already, upgrade your system to the 8.10.0 or later release.
- 2. Download the Network Connectivity version 103 PowerPack to a local computer.
- 4. Go to the **PowerPack Manager** page (System > Manage > PowerPacks). Click the **[Actions]** menu and choose *Import PowerPack*. Import the *Network Connectivity* version 103 PowerPack. For details on importing PowerPacks, see the chapter on *Installing a PowerPack* in the **PowerPacks** manual.
- 5. Click the [Install] button. For details on installing PowerPacks, see the chapter on Installing a PowerPack in the PowerPacks manual.
- 6. See the Network Connectivity PowerPack manual for instructions on using the new PowerPack.

Overview 3

# **Features**

The Network Connectivity PowerPack enriches SL1 network connectivity events, such as availability and latency issues, by automatically running common network diagnostic commands and adding the output to the SL1 event log or an associated incident. The diagnostic commands include IPv4 or IPv6 versions of ping, traceroute, nmap, and nslookup.

## Enhancements and Issues Addressed

The following features are included in version 103 of the Network Connectivity PowerPack:

- IPv6 versions of ping, traceroute, and NMAP automation policies have been added to the PowerPack.
- The event log now includes the SL1 appliance name that ran the action.
- NMAP actions now include the -Pn options parameter to follow industry best practices.
- Dynamic device groups:
  - Dynamic device groups have been added that let you configure a policy to execute only on IPv4 or IPv6 devices.
  - Automation policies included in the PowerPack are now aligned to one of the new device groups.

The following issue is addressed in this version of the PowerPack:

• An issue has been addressed in which an unhandled exception occurred in subsequent actions if an action failed to execute.

Features 4

© 2003 - 2020, ScienceLogic, Inc.

All rights reserved.

#### LIMITATION OF LIABILITY AND GENERAL DISCLAIMER

ALL INFORMATION AVAILABLE IN THIS GUIDE IS PROVIDED "AS IS," WITHOUT WARRANTY OF ANY KIND, EITHER EXPRESS OR IMPLIED. SCIENCELOGIC™ AND ITS SUPPLIERS DISCLAIM ALL WARRANTIES, EXPRESS OR IMPLIED, INCLUDING, BUT NOT LIMITED TO, THE IMPLIED WARRANTIES OF MERCHANTABILITY, FITNESS FOR A PARTICULAR PURPOSE OR NON-INFRINGEMENT.

Although ScienceLogic<sup> $\top$ </sup> has attempted to provide accurate information on this Site, information on this Site may contain inadvertent technical inaccuracies or typographical errors, and ScienceLogic<sup> $\top$ </sup> assumes no responsibility for the accuracy of the information. Information may be changed or updated without notice. ScienceLogic<sup> $\top$ </sup> may also make improvements and / or changes in the products or services described in this Site at any time without notice.

#### Copyrights and Trademarks

ScienceLogic, the ScienceLogic logo, and EM7 are trademarks of ScienceLogic, Inc. in the United States, other countries, or both.

Below is a list of trademarks and service marks that should be credited to ScienceLogic, Inc. The  $^{\circledR}$  and  $^{\intercal}$  symbols reflect the trademark registration status in the U.S. Patent and Trademark Office and may not be appropriate for materials to be distributed outside the United States.

- ScienceLogic<sup>™</sup>
- EM7 $^{\text{\tiny TM}}$  and em7 $^{\text{\tiny TM}}$
- Simplify IT<sup>™</sup>
- Dynamic Application<sup>™</sup>
- Relational Infrastructure Management<sup>™</sup>

The absence of a product or service name, slogan or logo from this list does not constitute a waiver of ScienceLogic's trademark or other intellectual property rights concerning that name, slogan, or logo.

Please note that laws concerning use of trademarks or product names vary by country. Always consult a local attorney for additional guidance.

### Other

If any provision of this agreement shall be unlawful, void, or for any reason unenforceable, then that provision shall be deemed severable from this agreement and shall not affect the validity and enforceability of any remaining provisions. This is the entire agreement between the parties relating to the matters contained herein.

In the U.S. and other jurisdictions, trademark owners have a duty to police the use of their marks. Therefore, if you become aware of any improper use of ScienceLogic Trademarks, including infringement or counterfeiting by third parties, report them to Science Logic's legal department immediately. Report as much detail as possible about the misuse, including the name of the party, contact information, and copies or photographs of the potential misuse to: legal@sciencelogic.com

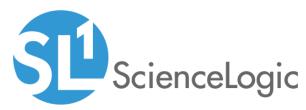

800-SCI-LOGIC (1-800-724-5644)

International: +1-703-354-1010